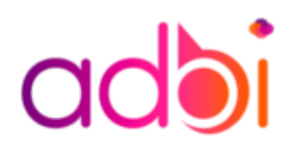

#### **Durée de la formation** : 3 jours

**Tarif :** 1800 € **Réf :** BI70

# **Prérequis**

Usage courant d'un tableur, des notions sur les bases de données sont souhaitables.

### Public concerné

Analyste, consultant, contrôleur de gestion, chargé d'étude ou simplement intéressé par le business intelligence.

### **Objectifs pédagogiques**

Acquérir une méthodologie pour l'exploitation des données. Apprendre à développer des rapports avec Power BI Desktop. Publier des rapports vers le service Power BI et construire des tableaux de bord.

## **Objectifs opérationnels**

Comprendre le fonctionnement de Power Bl et son utilité. Savoir intégrer des données. Savoir transformer et modéliser. Créer et paramétrer des visuels.

#### Méthodes mobilisées et modalités d'évaluation

L'évaluation se fait en fin de parcours sous forme de quizz et d'étude de cas.

# **Power BI Initiation**

Les bases de Power BI sont essentielles pour l'exploration et la visualisation efficace de données. Cette plateforme offre des outils puissants pour créer des rapports interactifs et des tableaux de bord dynamiques. Comprendre la connexion aux données, la création de visualisations percutantes et la gestion des tableaux de bord est essentiel pour exploiter pleinement le potentiel de Power BI.

#### **Inscription**

Contactez-nous au 01 86 95 71 60 ou à l'adresse [formation@adbi.fr](mailto:formation@adbi.fr) pour connaitre les dates de notre prochaine session

#### **Accessibilité**

Nos salles de formation sont accessibles aux personnes à mobilité réduite. N'hésitez à nous informer si vous avez des besoins particuliers et s'il y a des besoins d'aménagements spécifiques lors de votre inscription.

#### **Modes de participation**

Nos formations sont proposées sous 3 formats :

- Chez nous prêt de place d'Italie
- Chez vous dans vos locaux
- En visioconférence (Teams, zoom …)

#### **Attestation et certification**

Une attestation de fin de formation sera remise à tous les participants à l'issue de leur parcours

# **Programme:**

- **Introduction**
	- o Présentation des outils décisionnels Microsoft et de leurs capacités
	- $\circ$  Présentation des principes de bases pour la visualisation et la business intelligence

### • **Sources de données**

- o Intégrer des données de type fichiers plats (texte, CSV), classeurs
- o Excel simples ou multi-onglets, bases de données Access, page
- o Web
- o Choisir le bon encodage de fichier

#### • **Transformations**

- o Lancer l'éditeur de requête
- o Appliquer les transformations disponibles dans l'éditeur
- o Exploiter le fonctionnement des étapes de transformation
- o Définir les types de données
- o Choisir les lignes et les colonnes à conserver, supprimer les
- o doublons
- o Ajouter une colonne personnalisée, sur la base d'exemples
- o Ajouter des requêtes entre elles, sur la base de colonnes identiques

#### • **Modélisation**

- o Désactiver le chargement d'une requête
- o Définir les relations entre les tables: un à plusieurs, un à un, active ou inactive
- o Ajouter une table de dates
- o Trier une colonne par une autre colonne
- o Créer une hiérarchie, exploiter la hiérarchie de dates
- o Typer les champs géographiques pour une meilleure géolocalisation
- **Formules de calcul**
	- o Maîtriser la syntaxe globale des formules DAX
	- o Choisir entre colonne calculée et mesure
	- o Faire la différence entre mesure implicite et mesure explicite
	- o Exploiter rapidement les fonctions DAX équivalentes aux fonctions Excel
	- o Générer automatiquement des mesures rapides
	- Déplacer et formater une mesure explicite
	- o Maîtriser les premières fonctions indispensables
- **Visualisations**
	- Créer et paramétrer des visueles
	- o Exploiter les filtres basiques et avancées au niveau des visuels, pages et rapport
	- o Insérer une image, une zone de texte
	- Afficher les interactions
	- Ajouter un visuel personnalisé "Custom Viz"
- **Publication et partage**